# **1x2 ambos os times marcam pixbet**

- 1. 1x2 ambos os times marcam pixbet
- 2. 1x2 ambos os times marcam pixbet :365 copa do mundo
- 3. 1x2 ambos os times marcam pixbet :jogo online gratis buraco

### **1x2 ambos os times marcam pixbet**

#### Resumo:

**1x2 ambos os times marcam pixbet : Faça parte da elite das apostas em mka.arq.br! Inscreva-se agora e desfrute de benefícios exclusivos com nosso bônus especial!**  contente:

Olá, meu nome é Matheus, e sou um entusiasta de apostas esportivas. Recentemente, tive a oportunidade de experimentar a tão comentada promoção de "Aposta Grátis" da Pixbet, e hoje compartilho com vocês minha jornada e os resultados que obtive.

\*\*Contexto\*\*

Sempre fui cauteloso com apostas, pois sei que é um mercado volátil. Mas a promessa de uma aposta grátis me chamou a atenção, pois não envolvia nenhum risco financeiro inicial. Decidi me cadastrar na Pixbet e explorar essa oportunidade.

\*\*Caso Específico\*\*

A promoção de "Aposta Grátis" da Pixbet funcionava da seguinte forma: ao me cadastrar e fazer um depósito, eu receberia uma aposta grátis no valor do meu primeiro depósito, até um máximo de R\$ 100. Eu poderia usar essa aposta grátis em 1x2 ambos os times marcam pixbet qualquer evento esportivo disponível na plataforma.

Se você quiser desfrutar do ChatGPT da OpenAI no seu Android,o ChatGPT APK APKE-mail: \* Hoje. hoje.

No dispositivo Android,"Segurança", ativar "Fontes Desconhecidas", em 1x2 ambos os times marcam pixbet seguida, toque em 1x2 ambos os times marcam pixbet "OK" para concordar em 1x2 ambos os times marcam pixbet habilitar este recurso. definição de definição:. Isso permitirá a instalação de aplicativos de terceiros e APKs autônomos. 2. 2.

### **1x2 ambos os times marcam pixbet :365 copa do mundo**

Para cadastrar o banco na Pixbet, siga os passes abaixo: Login na Pixbet Clique no menu "A minha conta" Escolha a opção "Saque" Eleccione o Pix e preencha os dados da 1x2 ambos os times marcam pixbet paixão

### **1x2 ambos os times marcam pixbet**

A casa de apostas com o saque mais rápido do mundo está agora no seu celular - conheça o App Pixbet! Este artigo ensinará como baixar o aplicativo em 1x2 ambos os times marcam pixbet dispositivos Android e iOS.

#### **1x2 ambos os times marcam pixbet**

Apostas rápidas e seguras em 1x2 ambos os times marcam pixbet modalidades esportivas ●variadas.

- Saque por PIX em 1x2 ambos os times marcam pixbet minutos.
- Bônus desbloqueados pelo aplicativo.
- Acompanhe os eventos esportivos em 1x2 ambos os times marcam pixbet tempo real.

#### **Como baixar o App Pixbet no Android**

- 1. Acesse o site da Pixbet através do seu navegador móvel.
- 2. Desça até o rodapé da página e clique no botão "Disponível no Google Play"
- 3. Seráredirecto para a página de download no Google Play Store
- 4. Toque em 1x2 ambos os times marcam pixbet "Instalar"
- 5. Abra o aplicativo e faça seu cadastro ou faça login na 1x2 ambos os times marcam pixbet conta existente

#### **Baixando o App Pixbet em 1x2 ambos os times marcam pixbet dispositivos iOS**

- 1. Abra o Safari no seu dispositivo iOS.
- 2. Navegue até o site da Pixbet clicando no botão apropriado.
- 3. Vá para as configurações do seu dispositivo:
	- Entre em 1x2 ambos os times marcam pixbet "Configurações do Safari"
	- Toque em 1x2 ambos os times marcam pixbet "Avançado"
	- Em "Conteúdo de Bloco", desative "Baixar e Exibir Conteúdo do Web"
- 4. Voltando ao site da Pixbet, toque no botão de download.
- 5. Toque em 1x2 ambos os times marcam pixbet "Instalar" no pop-up do Safari.
- 6. Informe 1x2 ambos os times marcam pixbet senha de ID Apple.
- 7. Abra o aplicativo e faça seu cadastro ou faça login

### **Do APK à Diversão**

Se preferir, é possível baixar o APK do aplicativo no site oficial da Pixbet e instalá-lo em 1x2 ambos os times marcam pixbet seu dispositivo Android manualmente.

### **Conclusão**

O App Pixbet permite que você realize apostas seguras e fáceis de qualquer lugar, com o bônus adicional de ser capaz de sacar rapidamente por PIX. Siga as etapas mencionadas para baixar e instalar o aplicativo em 1x2 ambos os times marcam pixbet seu celular e aproveite a diversão.

#### **Perguntas Frequentes**

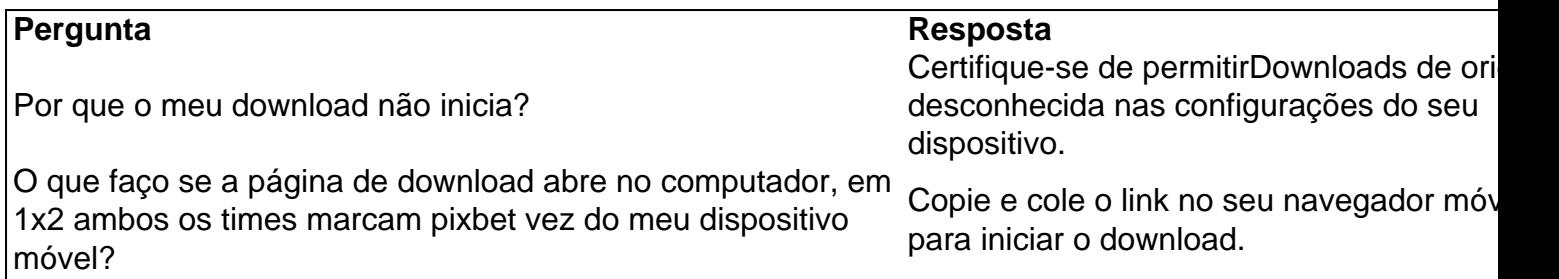

## **1x2 ambos os times marcam pixbet :jogo online gratis**

### **buraco**

Como a gripe aviária é confirmada 1x2 ambos os times marcam pixbet 33 rebanhos de gado através dos oito estados norte-americanos, Ian Sample fala com o virologista Dr. Ed Hutchinson da Universidade Glasgow sobre por que esse desenvolvimento pegou os cientistas surpresa e como estamos preparados para essa possibilidade pode começar se espalhando entre humanos Como ouvir podcasts: tudo o que você precisa saber

Author: mka.arq.br Subject: 1x2 ambos os times marcam pixbet Keywords: 1x2 ambos os times marcam pixbet Update: 2024/7/30 2:29:12